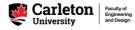

## How to Build an Engineering Timetable with the 'Timetable Assistant'

<u>Step 1:</u> From the *Engineering Override and Scheduling Tools* page on the Academic Support Office <u>website</u>, click the 'Access Scheduler Tool: Engineering Override Request' ribbon to access the Scheduler Tool V2

| EOR Instructions | Timetable Assistant Instructions |
|------------------|----------------------------------|
|                  |                                  |
| HERE             | HERE                             |
|                  |                                  |

An EOR submission may be **cancelled** for any of the following reasons:

<u>Step 2:</u> Review the instructions, deadlines, and updates posted on the Scheduler Tool V2 welcome page; click 'Close' to close this pop-up

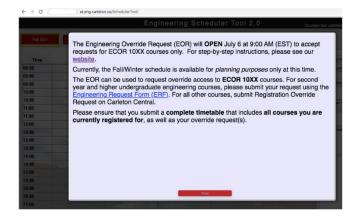

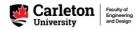

Step 3: From the Options tab at the top-right of the page, click 'Timetable Assistant'

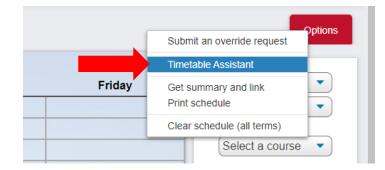

<u>Step 4:</u> Select your program and your catalog year from the dropdown menus; click 'Display the courses' to populate the Timetable Assistant with the courses in your <u>program tree</u>

Note: To ensure you're using the correct program tree, please confirm your catalog year by running an <u>academic audit</u> in Carleton Central; the catalog year is noted at the top of the audit.

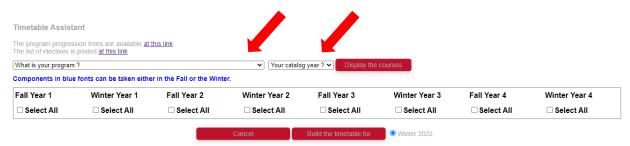

<u>Step 5:</u> Click the checkboxes to select the courses you want to add <u>for one term</u> (Fall <u>or</u> Winter <u>or</u> Summer) to your timetable; if you want to add an elective in that term, click the link to open the electives website in a new window to refer to later in Step 9

| Communications Engin | -             | r in the Fall or the Winter | ♥ 2021        | <ul> <li>Display the optimized in the optimized in the optized in the optimized in the optimized in the optimized in the</li></ul> | courses       |                |               |
|----------------------|---------------|-----------------------------|---------------|----------------------------------------------------------------------------------------------------|---------------|----------------|---------------|
| Fall Year 1          | Winter Year 1 | Fall Year 2                 | Winter Year 2 | Fall Year 3                                                                                                    | Winter Year 3 | Fall Year 4    | Winter Year 4 |
| Select All           | Select All    | Select All                  | Select All    | Select All                                                                                                    | Select All    | Select All     | Select All    |
| C MATH 1004          | C MATH 1104   | C MATH 1005                 | MATH 2004     | □ SYSC 3310                                                                                                    | □ SYSC 3503   | SYSC 4405      | □ SYSC 4607   |
| ECOR 1041            | CHEM 1101     | SYSC 2006                   | SYSC 2004     | □ SYSC 3500                                                                                                    | SYSC 4502     | SYSC 4604      | SYSC 4700     |
| ECOR 1042            | PHYS 1004     | □ SYSC 2310                 | □ SYSC 2320   | □ SYSC 4602                                                                                                    | □ SYSC 4504   | SYSC 4701      | ECOR 4995     |
| ECOR 1043            | COR 1045      | ELEC 2501                   | □ SYSC 2510   | ELEC 3509                                                                                                    | ELEC 3909     | SYSC 4810      | CSE           |
| ECOR 1044            | COR 1046      | CCDP 2100                   | ELEC 2507     | COR 2050                                                                                                    | COR 3800      | Eng. Elective  | Eng. Elective |
| ECOR 1055            | COR 1047      |                             |               | COR 2995                                                                                                    |               | SYSC/ELEC 4907 | SYSC/ELEC 490 |
| ECOR 1057            | COR 1048      |                             |               |                                                                                                    |               |                |               |
| CSE                  | C ECOR 1056   |                             |               |                                                                                                    |               |                |               |

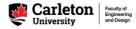

<u>Step 6:</u> Click the circle next to the term in which you want to take the courses, then click 'Build Timetable for'

Note: You can only build a timetable for one term at a time.

| Communications Engin | neering                  |                             | ✓ 2021        | <ul> <li>Display the optimized in the optimized in the optized in the optimized in the optimized in the optimized in the</li></ul> | courses       |                |               |
|----------------------|--------------------------|-----------------------------|---------------|----------------------------------------------------------------------------------------------------|---------------|----------------|---------------|
| Components in blue   | fonts can be taken eithe | r in the Fall or the Winter | r.            |                                                                                                    |               |                |               |
| Fall Year 1          | Winter Year 1            | Fall Year 2                 | Winter Year 2 | Fall Year 3                                                                                                    | Winter Year 3 | Fall Year 4    | Winter Year 4 |
| Select All           | Select All               | Select All                  | Select All    | Select All                                                                                                    | Select All    | Select All     | Select All    |
| MATH 1004            | MATH 1104                | MATH 1005                   | MATH 2004     | □ SYSC 3310                                                                                                    | SYSC 3503     | SYSC 4405      | SYSC 4607     |
| ECOR 1041            | CHEM 1101                | SYSC 2006                   | SYSC 2004     | SYSC 3500                                                                                                    | SYSC 4502     | SYSC 4604      | SYSC 4700     |
| ECOR 1042            | PHYS 1004                | SYSC 2310                   | SYSC 2320     | SYSC 4602                                                                                                    | SYSC 4504     | SYSC 4701      | ECOR 4995     |
| ECOR 1043            | ECOR 1045                | ELEC 2501                   | SYSC 2510     | ELEC 3509                                                                                                    | ELEC 3909     | SYSC 4810      | CSE           |
| ECOR 1044            | ECOR 1046                | CCDP 2100                   | ELEC 2507     | COR 2050                                                                                                    | COR 3800      | Eng. Elective  | Eng. Elective |
| ECOR 1055            | ECOR 1047                |                             |               | C ECOR 2995                                                                                                    |               | SYSC/ELEC 4907 | SYSC/ELEC 490 |
| C ECOR 1057          | C ECOR 1048              |                             |               |                                                                                                    |               |                |               |
| CSE                  | C ECOR 1056              |                             |               |                                                                                                    |               |                |               |
| Sc. Elective         |                          |                             |               |                                                                                                    |               |                |               |

<u>Step 7:</u> Click the circle next to each *Option* to preview the timetable; click 'View selected option' to add the timetable to the Scheduler Tool V2

| 08:30<br>09:00<br>09:30<br>10:00<br>40:30 |                            |                            |                            | ected option(s)            |                                |
|-------------------------------------------|----------------------------|----------------------------|----------------------------|----------------------------|--------------------------------|
| 09:00<br>09:30<br>10:00                   |                            |                            |                            |                            |                                |
| 02:30                                     |                            | -                          |                            |                            | 1                              |
|                                           |                            |                            |                            |                            |                                |
| 10:30                                     |                            | CCDP 2100 G<br>BEM, 10750  |                            |                            | ELEC 2607<br>LAB, 1207         |
|                                           | ELEC 2507 A<br>LEC, 12073  |                            | ELEC 2607 A<br>LEC, 12073  | -                          |                                |
| 11:00                                     |                            |                            |                            |                            | 1                              |
| 11:30                                     |                            |                            |                            |                            |                                |
| 12:00                                     | 8Y 8C 2610 A<br>LEC, 16238 |                            | 8Y 8C 2810 A<br>LEC, 16238 |                            | 1 -                            |
| 12:30                                     |                            |                            |                            |                            | 8Y8C 2610<br>L10<br>LAB, 16237 |
| 13:00                                     |                            |                            |                            |                            | LAB, 16237                     |
| 13:30                                     |                            | 8Y 8C 2008 D<br>LEC, 16214 |                            | 1140 1801 D                |                                |
| 14.00                                     |                            |                            |                            |                            |                                |
| 14:30                                     |                            |                            |                            |                            |                                |
| 15.00                                     | MATH 2004 D<br>LEC, 12814  | 8Y8C 2320 A<br>LEC, 16229  | MATH 2004 D<br>LEC, 12014  | 8Y8C 2329 A<br>LEC, 16229  |                                |
| 15:30                                     |                            |                            |                            |                            |                                |
| 16.00                                     |                            |                            |                            |                            |                                |
| 16:30                                     |                            |                            |                            | 8Y8C 2006 LS<br>LAB, 15217 |                                |
| 17:00                                     |                            |                            |                            |                            |                                |
| 17:30                                     |                            |                            |                            |                            |                                |
| 18:00                                     |                            |                            |                            |                            |                                |
| 18:30                                     | MATH 2004 D1<br>TUT, 13816 |                            |                            |                            |                                |
| 19:00                                     |                            |                            | 8Y8C 2320 L2<br>LAB, 16231 |                            |                                |

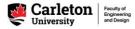

Step 8: You can swap out course sections and add electives to your timetable.

If you need to add an elective, refer to the list of elective options on our <u>website</u>, or, for engineering electives, review the elective criteria detailed in the *Notes* at the bottom right of your <u>program tree</u>

Add the course to your timetable using method A or method B below:

## A) Enter course by Course Code:

- 1. Select from the top dropdown menu ('Eng Courses' for an engineering, science, or math course or 'All Courses' for courses from other departments)
- 2. Select 'Subject' and 'Course' from the dropdown menus to add a course to the timetable

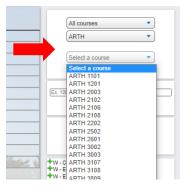

Once you select a course, all sections of that course (lectures and labs/tutorials) will preview in the timetable.

- 3. To add a section to your schedule, hover your cursor over the section and click 'Add to schedule'
- 4. To remove the other section previews, hover your cursor over any preview section and click 'Remove all previews'

Note: Unscheduled/asynchronous courses will appear only in the *Unscheduled Courses* section of the timetable

Note: Classes added or removed from the schedule will be recorded in the bottom right with a green plus (+) or red minus (-)

|                                     |                                                             | ARTH                                                                                   |
|-------------------------------------|-------------------------------------------------------------|----------------------------------------------------------------------------------------|
|                                     |                                                             | Select a course                                                                        |
| ELEC 2507 B<br>LEC, 12074           |                                                             | Enter Courses By CRNs                                                                  |
|                                     |                                                             | Ex. 10011,10010,10012                                                                  |
| MATH 2004 E<br>LEC, 13515           | 1101 B LEC                                                  | Unscheduled Courses                                                                    |
| 10243                               |                                                             |                                                                                        |
| 10243                               | 2 Add to schedule                                           | W - CCDF 2100 P                                                                        |
| 1024<br>F 143                       | 2 Add to schedule<br>0:1630                                 | `<br>                                                                                  |
| 10242<br>SY 50 2885 0<br>LEC, 15214 | 2 Add to schedule<br>0:1630 Remove all previews ARTH 1101 B | W-CCDP 2100 P<br>+W-ELEC 2807 B<br>+W-ELEC 2807 L1<br>+W-MATH 2004 E<br>+W-MATH 2004 E |

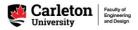

## B) Enter course by CRN:

- 1. Type the CRNs (course registration numbers) of all course sections (lecture and lab/tutorial/discussion group) into the textbox, separating each with a comma
- 2. Click 'Add' to add the sections to the timetable

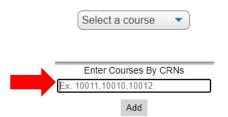

<u>Step 9:</u> From the *Options* tab, click 'Get summary and link' or 'Print schedule' to save a copy of your timetable

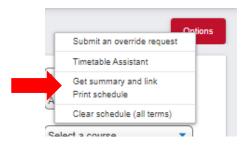